# **CIMED**<br>SQUARE

## **Ultima Quality Control**

## Manage patient **and study information with ease**

The Ultima Quality Control Module is an optional software tool for DICOM images. It allows the PACS administrator to correct discrepancies between acquired DICOM images and patient information associated with those images – thus ensuring consistent data between the EzDicom Server and HIS.

This option gives the PACS administrator the ability to auto-match Patient and Study information from the Worklist or PACS, as well as to manually correct errors.

The PACS administrator can assign Studies and Series to other patients, new or existing, and can also split or combine images from any Series or Study.

An advanced editor enables almost any DICOM tag to be modified and provides the ability to mask Annotations burned into the image.

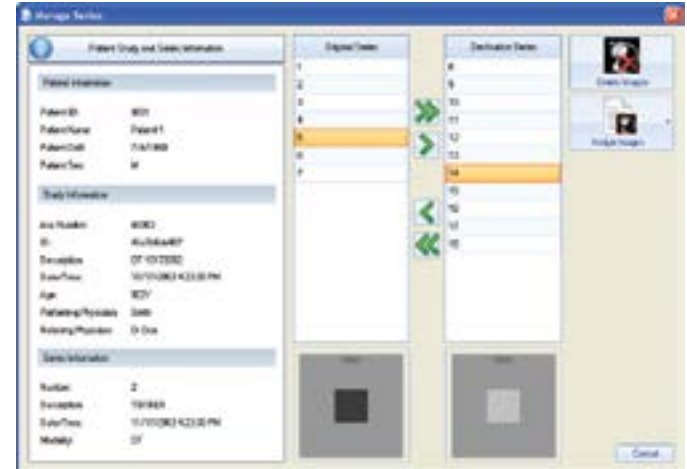

### Key Features

The Quality Control Module provides a smart, intuitive user interface with an integrated DICOM viewer. Now PACS administrators can easily:

- · Worklist for editing studies
- · Assign images to other Series (new or existing)
- · Assign Series to another Study (new or existing)
- · Assign Studies to another Patient (new or existing) · View history of all edited studies
- · Delete patients, studies, series and images
- · Use an advanced editor to clean up DICOM tags
- · Mask DICOM images with a black-out tool
- · Interface to the Worklist server and PACS archive to 'Auto Fill' Patient and Study data
- · Perform configuration easily
- · Manage and authenticate users with full Audit Log
- 

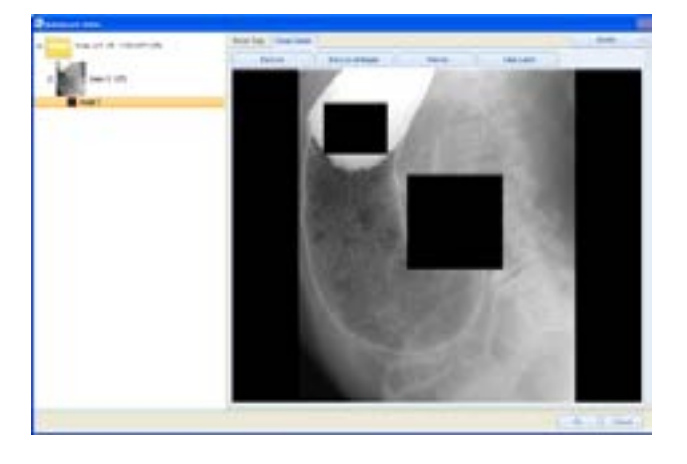

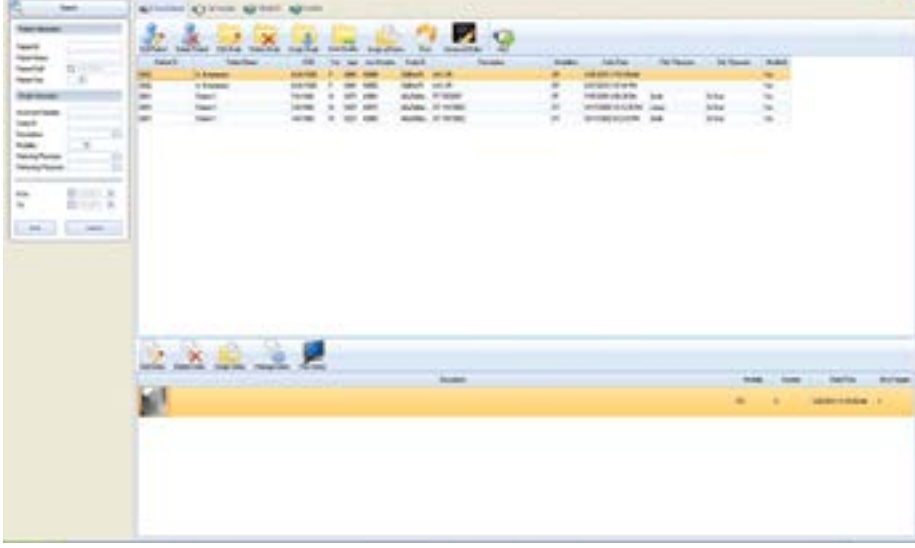

#### Medsquare, 17 rue du Jura, 75013 Paris, FRANCE **W** medsquare.com **E** contact@medsquare.com **T** + 33 (0)1 55 25 62 50

© 2016 Medsquare SAS — All rights reserved.

Medsquare SAS reserves the right to modify the design and specifications described in this document at any time without notice.